# Player Side REST API

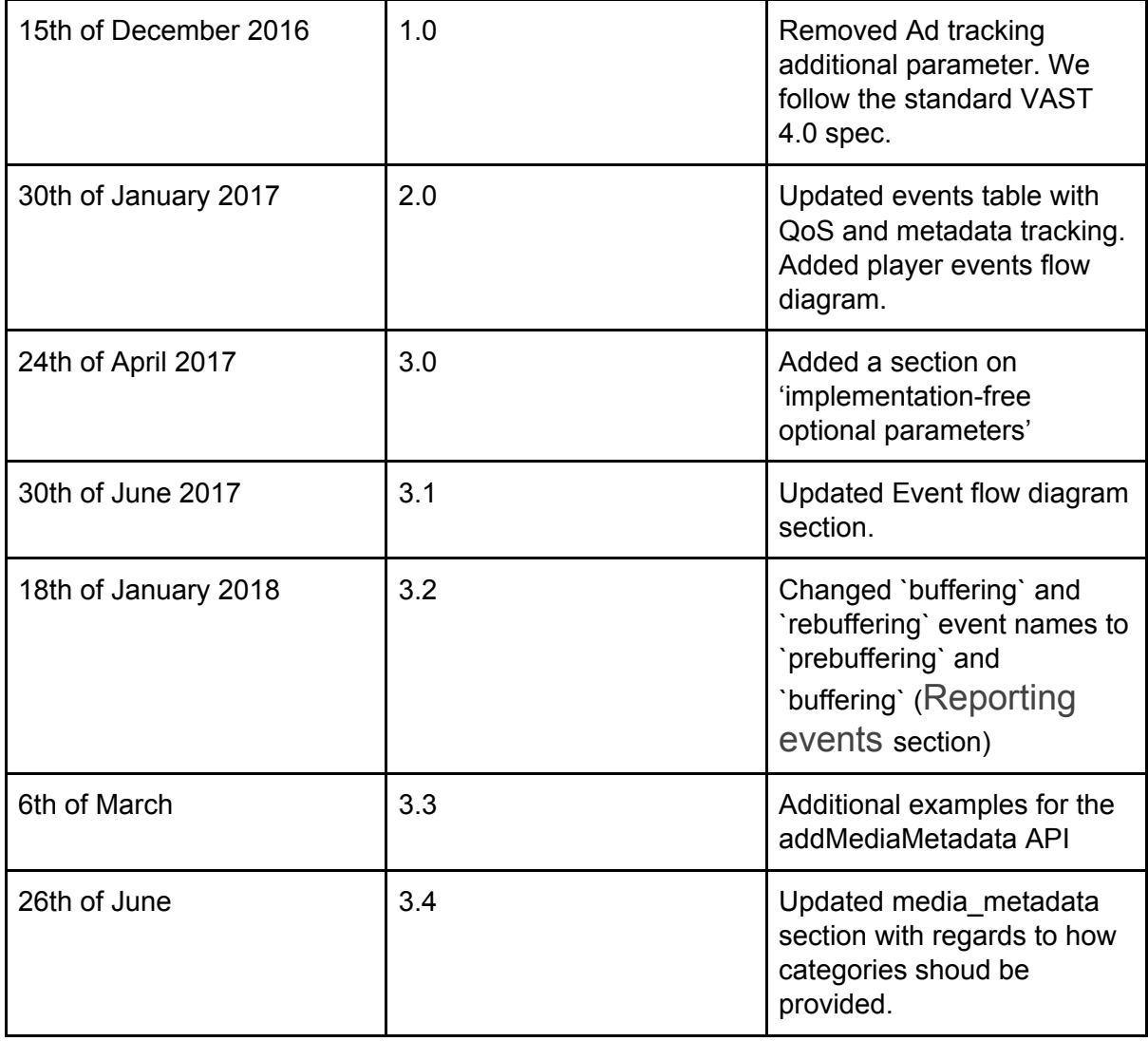

## Overview<sub>11</sub>

**API [Endpoints](#page-1-1) and HTTP requests [Sending](#page-1-2) ticks [Parameters](#page-2-0) HTTP [Request](#page-3-0) sample** [Reporting](#page-3-1) events **[Parameters](#page-4-0) HTTP [Request](#page-5-0) sample** Reporting [completion](#page-5-1) rate events **[Technical](#page-5-2) notes [Example](#page-6-0)** 

[Reporting](#page-6-1) media medata events Player events flow [diagram](#page-7-0) **[Tracking](#page-7-1) Ads** [Example](#page-9-0) scenario [Implementation-free](#page-10-0) Optional Parameters

# <span id="page-1-0"></span>**Overview**

The Streamhub REST API provides a RESTful service for sending video usage reporting data to the Streamhub analytics platform.

Even though it is possible to report statistics by requesting the HTTP REST service directly,

the effort to be compliant to the service methods would be significant.

Instead, we highly recommand to create a bridge plugin using our javascript library.

See Creating your own plugin for the [Streamhub](https://streamhub5.wordpress.com/docs-3/streamhub-analytics-library/) Analytics platform

# <span id="page-1-1"></span>API Endpoints and HTTP requests

Four categories of HTTP requests can be submitted to the Streamhub collector API: Ticks (api/player), Events (api/playerevent), Content (api/content) and Advertisements (api/advertisement).

*note: Content and Advertisements apis are under development and not detailed in this document.*

<span id="page-1-2"></span>Sending ticks

**API endpoint:** //stats.streamhub.io/api/player

Ticks are the first class data that we collect and compute media views from.

The logic to report ticks to the collector does not require to know the media content duration.

Ticks should be sent to the collector:

● Every 5 seconds (0sec, 5sec, 10sec…) during the first minute of video playback

● Every minute after the first minute until the end of the playback

For example, if a video is 2 minutes long, 14 ticks should be sent at 0 seconds, 5, 10, 15, 20, 25, 30, 35, 40, 45, 50, 55, 60 and 120 seconds.

# <span id="page-2-0"></span>**Parameters**

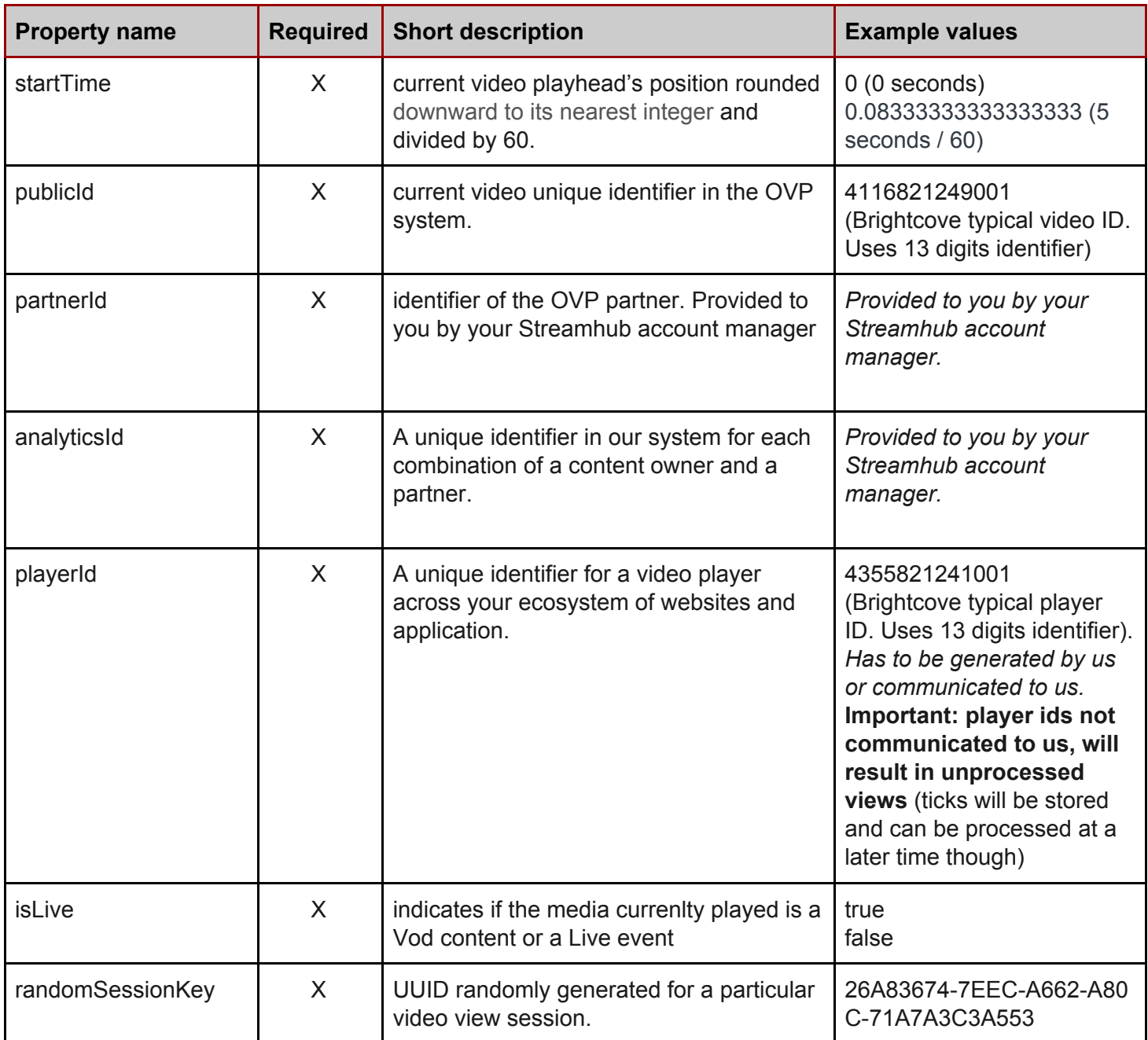

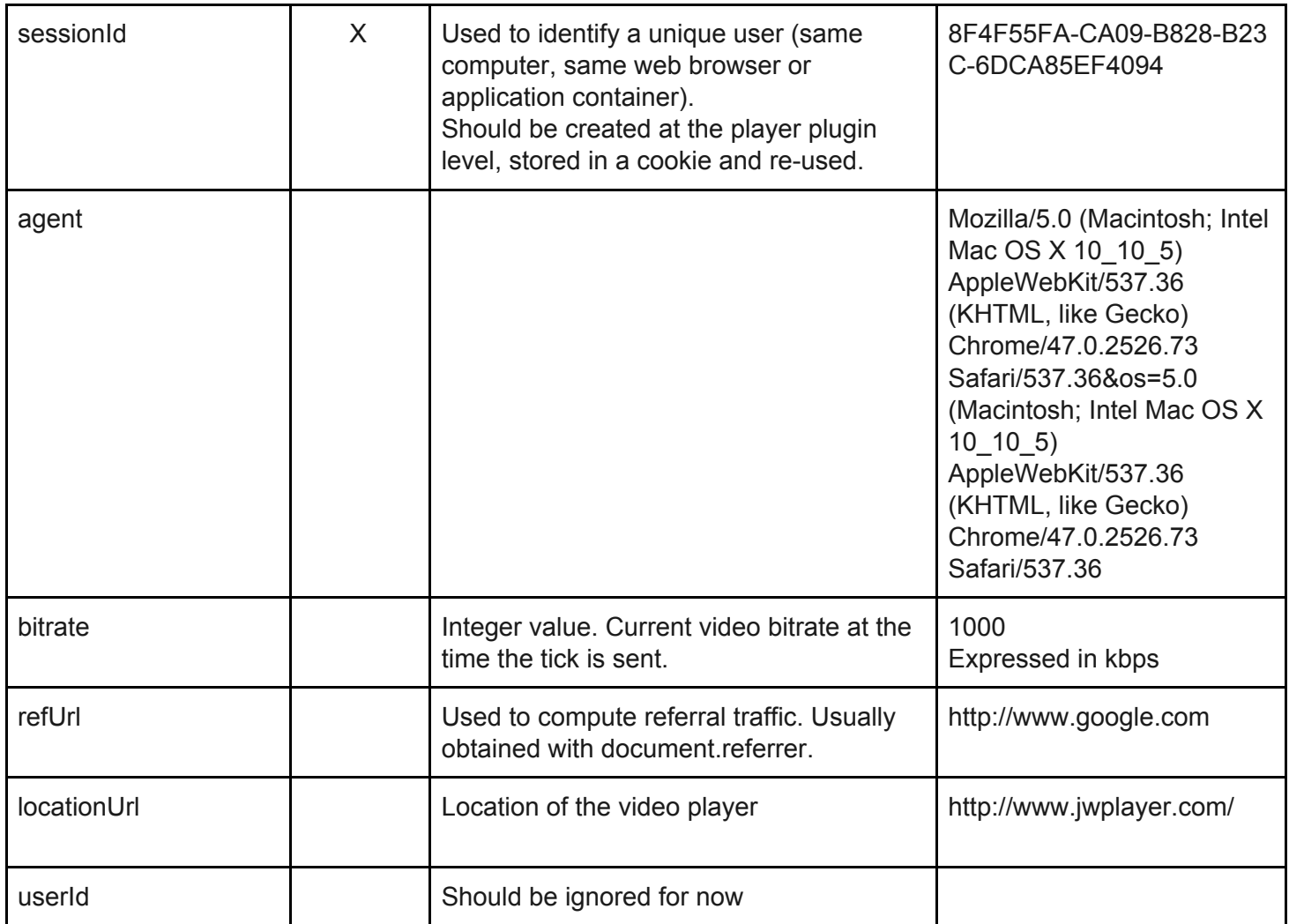

#### <span id="page-3-0"></span>HTTP Request sample

http://stats.streamhub.io/api/player/?startTime=0.08333333333333333&publicId=unboxing6s&partnerI d=demos&analyticsId=demos&playerId=player-demos&isLive=false&refUrl=&locationUrl=http://localh ost/jw/index.html?html5&agent=Mozilla/5.0 (Macintosh; Intel Mac OS X 10\_10\_5) AppleWebKit/537.36 (KHTML, like Gecko) Chrome/47.0.2526.73 Safari/537.36&os=5.0 (Macintosh; Intel Mac OS X 10\_10\_5) AppleWebKit/537.36 (KHTML, like Gecko) Chrome/47.0.2526.73 Safari/537.36&bitrate=0&randomSessionKey=26A83674-7EEC-A662-A80C-71A7A3C3A553&session Id=8F4F55FA-CA09-B828-B23C-6DCA85EF4094&userId=UNKNOWN

# <span id="page-3-1"></span>Reporting events

**API endpoint:** //stats.streamhub.io/api/playerevent

The playerevent api allows reporting of user interaction and media playback events, such as a user clicking on a pause button or a media reaching playback completion.

## <span id="page-4-0"></span>**Parameters**

Additionally to the property fields available to report ticks, the playerevent api accepts a property **event** which can be completed by one or more property providing details for the event.

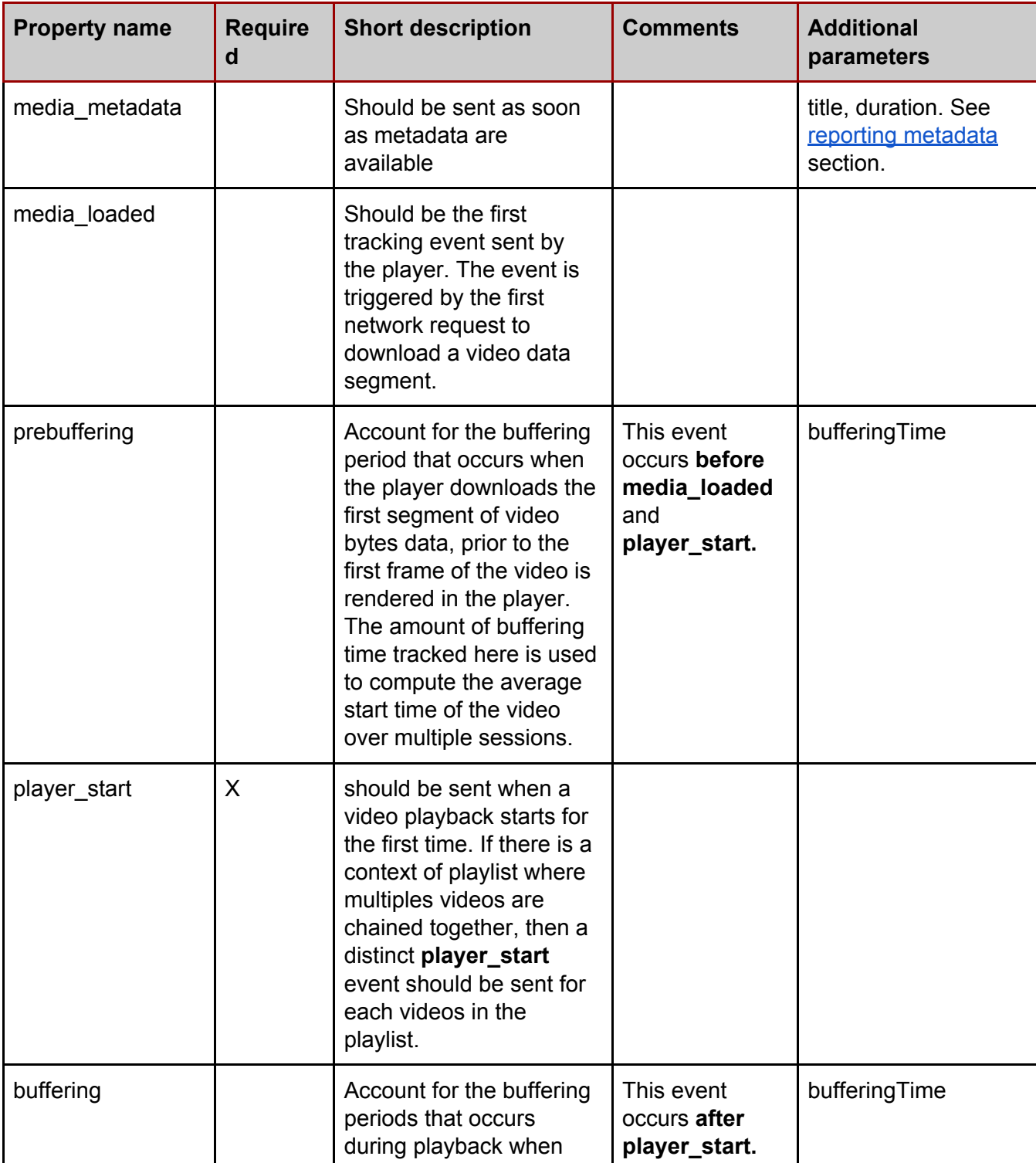

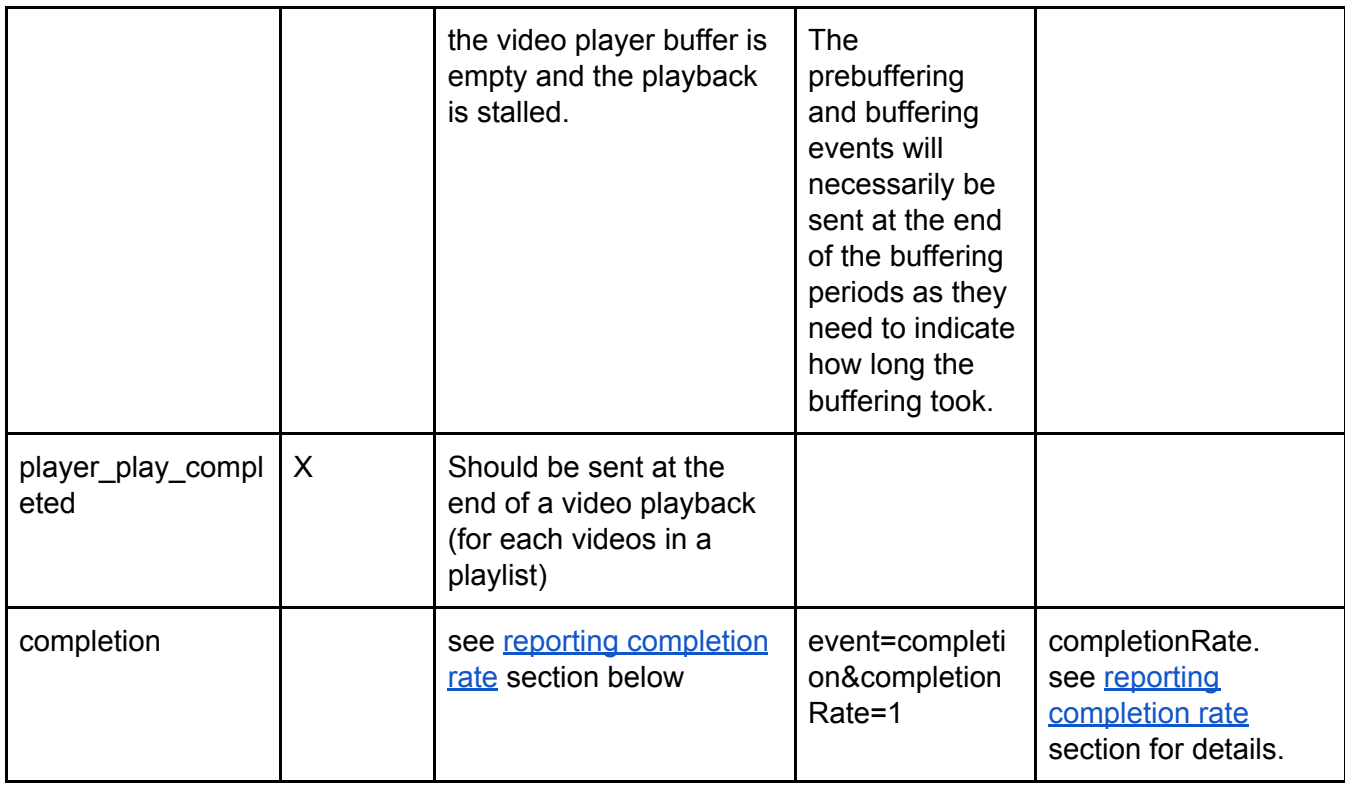

## <span id="page-5-0"></span>HTTP Request sample

http://stats.streamhub.io/api/playerevent/?startTime=0&publicId=unboxing6s&partnerId=demos&analy ticsId=demos&playerId=player-demos&isLive=false&refUrl=&locationUrl=http://localhost/jw/index.html ?html5&agent=Mozilla/5.0 (Macintosh; Intel Mac OS X 10\_10\_5) AppleWebKit/537.36 (KHTML, like Gecko) Chrome/47.0.2526.73 Safari/537.36&os=5.0 (Macintosh; Intel Mac OS X 10\_10\_5) AppleWebKit/537.36 (KHTML, like Gecko) Chrome/47.0.2526.73 Safari/537.36&bitrate=0&randomSessionKey=949BC36D-C275-359D-E8D8-72142090F7AD&session Id=8F4F55FA-CA09-B828-B23C-6DCA85EF4094&userId=UNKNOWN**&event=click\_pause\_off**

#### <span id="page-5-1"></span>Reporting completion rate events

The **completion** event enables reporting of the completion rate which corresponds to how much of a video has been really watched by the user.

The **completionRate** parameter in the event request (see example below) holds the actual completion rate value which can be one of the following: 1, 25, 50, 75 and 95 respectively for watching 1%, 25%, 50%, 75% and 95% of a video.

#### <span id="page-5-2"></span>Technical notes

To evaluate if a completion rate should be reported, it is necessary to know the video duration.

A convenient way to make the comparison between the playhead's position value (expected in seconds) and the completion stop points (see below) is to round them both downward to their nearest integer and then make the comparison.

#### <span id="page-6-0"></span>Example

A video is 68.9 seconds long.

Completion stop points happening at 1%, 25%..95% of the video duration, occur at 1, 17, 34, 51 and 65 seconds.

A playhead event is fired by the video player at 1.122 seconds. Then, the **completion** event should be reported as this:

http://stats.streamhub.io/api/playerevent/?startTime=0&publicId=...**&event=completion&co mpletionRate=1**

Another playhead event is fired by the video player at 17.233 seconds. Then, the **completion** event should be reported as this:

[http://stats.streamhub.io/api/playerevent/?startTime=0.25&publicId=...](http://stats.streamhub.io/api/playerevent/?startTime=0.25&publicId=...&event=completion&completionRate=25)**[&event=completion&](http://stats.streamhub.io/api/playerevent/?startTime=0.25&publicId=...&event=completion&completionRate=25) [completionRate=25](http://stats.streamhub.io/api/playerevent/?startTime=0.25&publicId=...&event=completion&completionRate=25)**

#### <span id="page-6-1"></span>Reporting media medata events

The **media\_metadata** event enables Front Loading of video metadata at the player level. We currently support 4 additional metadata properties that you can send with the **media\_metadata** event: title, playerTitle, duration, categories.

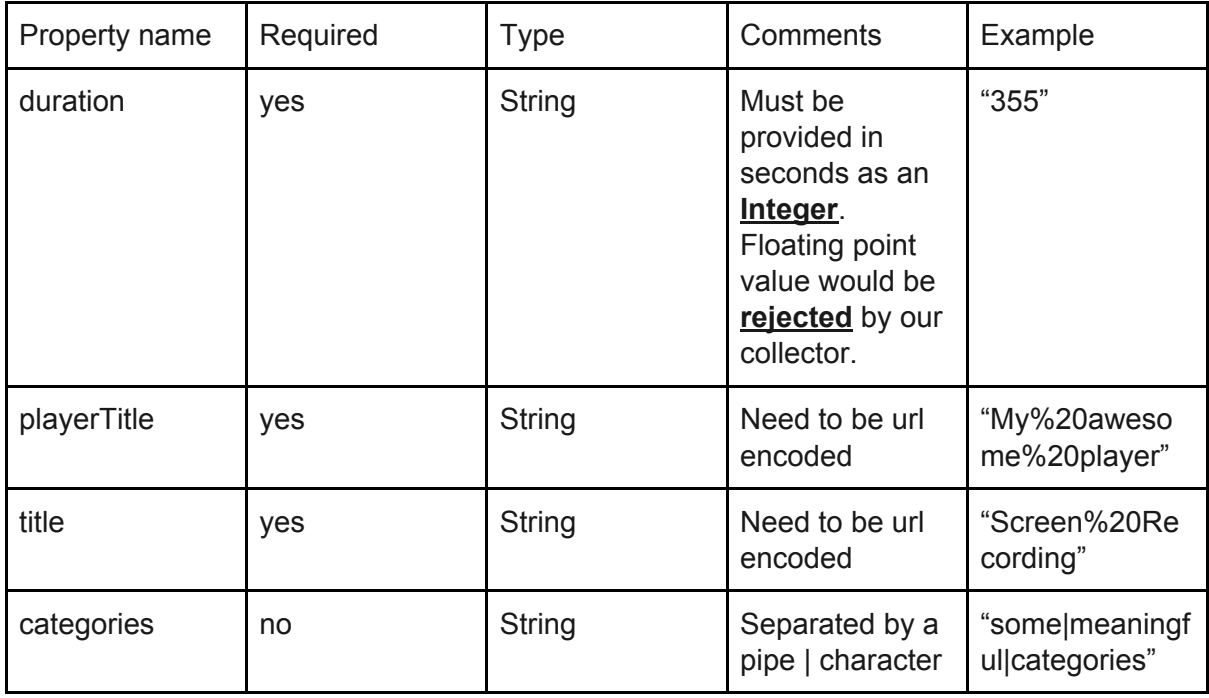

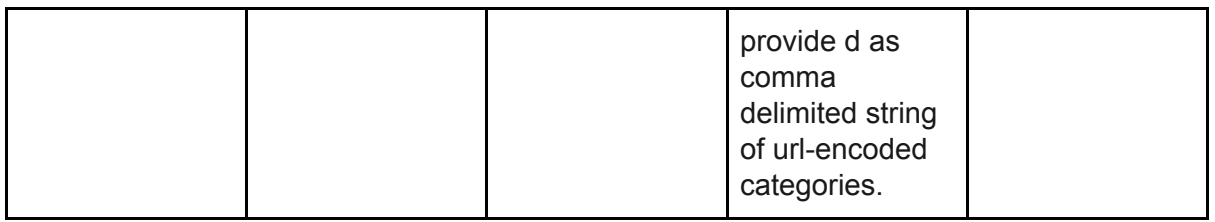

<span id="page-7-0"></span>Player events flow diagram

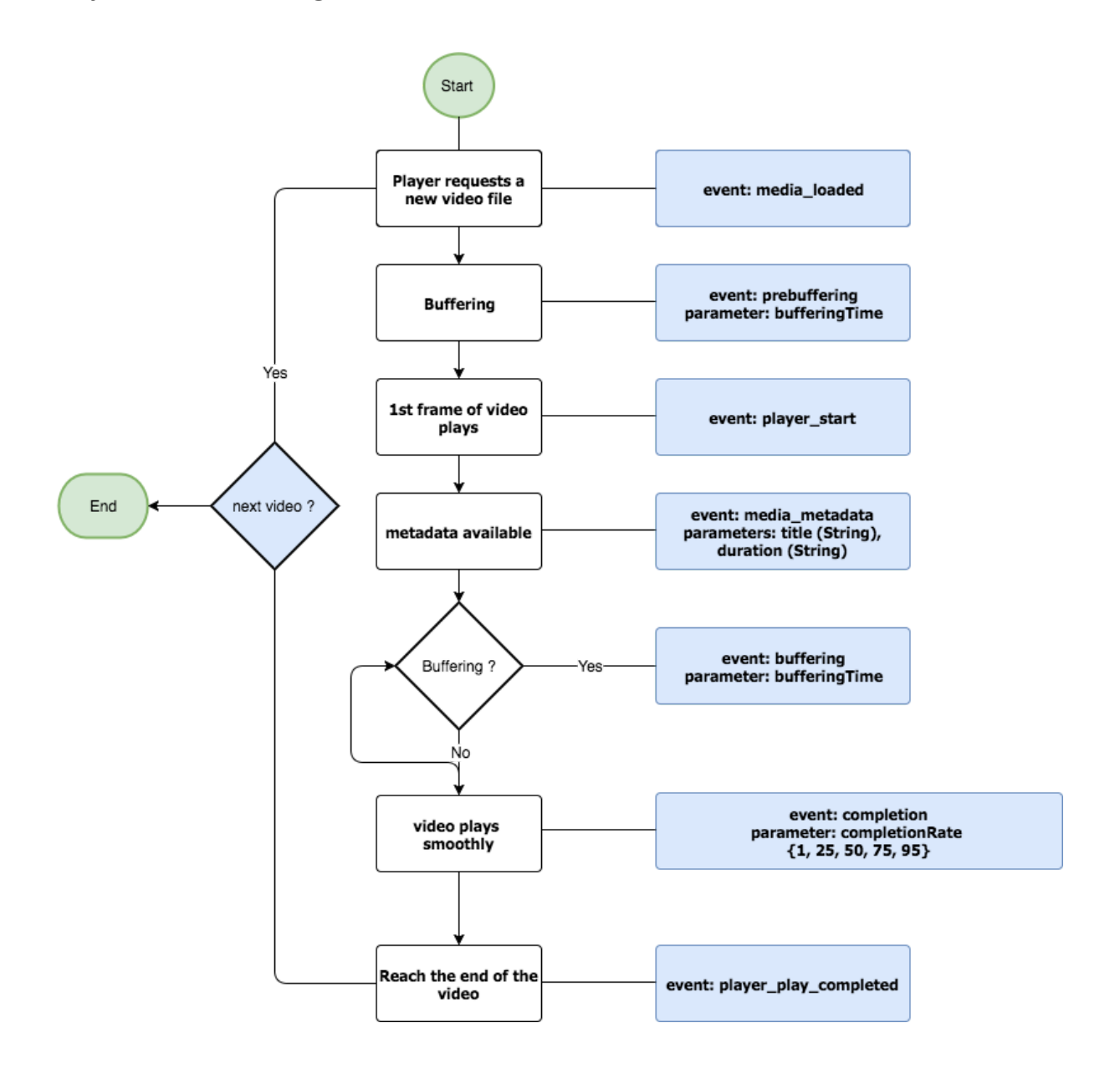

# <span id="page-7-1"></span>Tracking Ads

**API endpoint:** //stats.streamhub.io/api/advertisement

Generally speaking, the ad tracking reporting is following the standard VAST specification ([http://www.iab.com/wp-content/uploads/2016/04/VAST4.0\\_Updated\\_April\\_2016.pdf\)](http://www.iab.com/wp-content/uploads/2016/04/VAST4.0_Updated_April_2016.pdf) Not all the events available in the specification are available via our API though.

If you need to track Ads in your video player to get Ad specific reports from Streamhub, you can send 2 types of events to the **api/advertisement** endpoint to report ;

- 1. the viewing of ads in your video player (completion)
- 2. user engagement with the ad asset (**click**)

The **completion** event should be sent every time a 25% of the ad has been watched, e.g. at 0%, 25%, 50%, 75% and 100%.

The advertisement API accept a **percentile** parameter to hold the percentage watched.

The **click** event should be sent whenever the user clicks on the advertisement in the player.

*Examples of ad tracking events are provided below.*

#### Ad identifiers and video identifier

When you send a Ad specific event, the **publicId** parameter holds the ad id unique identifier which comes from the VAST xml response (e.g <UniversalAdId> element) Please refer to:

- VAST [\(https://www.iab.com/guidelines/digital-video-ad-serving-template-vast-4-0/\)](https://www.iab.com/guidelines/digital-video-ad-serving-template-vast-4-0/)
- AD ID [\(http://www.ad-id.org/](http://www.ad-id.org/)).

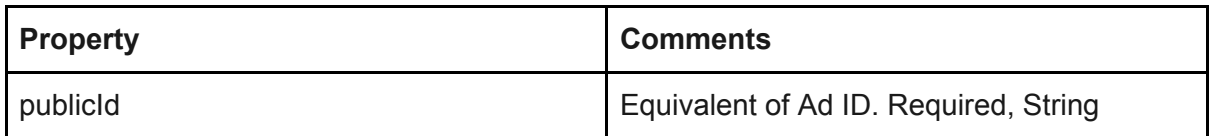

The ad asset being identified, you still need to provide the video identifier (main content) for which you are tracking ads.

Use the **parentPublicId** parameter to provide the video identifier.

The table below summarizes the remaining parameters that you must send along with Ad tracking events. These are a subset of the parameters you have to send along with tick events.

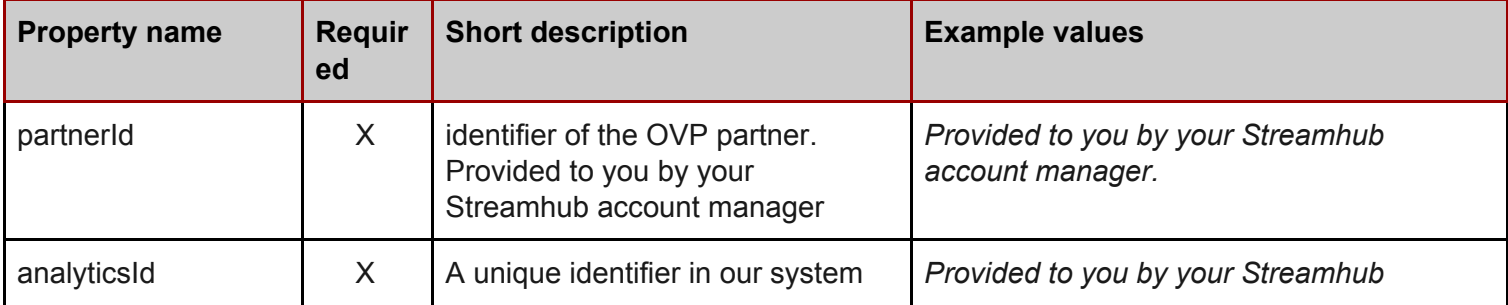

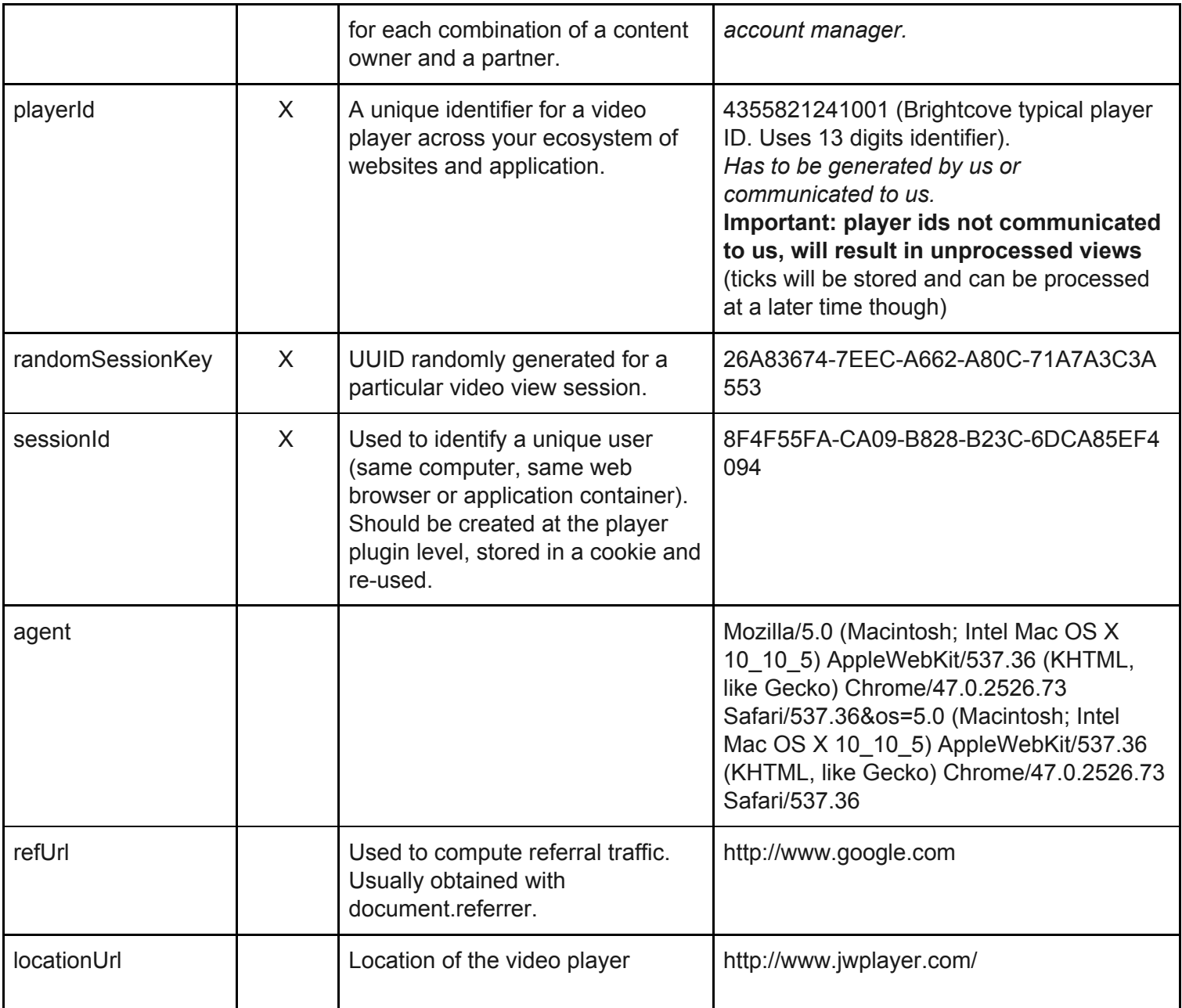

#### <span id="page-9-0"></span>Example scenario

Your video player is playing a preroll ad before the main video content.

The parameters are configured as:

- → The ad has a unique identifier 1E2DFA89-496A-47FD-9941-DF1FC4E6484A
- → The main video content has a unique identifier based on 13 digits (like the Brightcove platform) 1996784390001
- → The user has successively watched 0% (necessarily) and 25% of the ad
- $\rightarrow$  The user click on the advertisement just after 25%

Ignoring the other parameters which are not specific to ad tracking, here are the 3 HTTP requests that should be send to the advertisement API endpoint ;

[http://stats.streamhub.io/api/advertisement/?publicId=](http://streamhub-collector-qa.eu-west-1.elasticbeanstalk.com/api/advertisement/?publicId=kx2a08k1vfjk&parentPublicId=unboxing6s&sessionId=501F9C1D-B7E0-D656-5509-5D7F740E1585&randomSessionKey=7EF7C2B4-40B3-8267-C34A-5D856AE2CE5B&refUrl=&agent=Mozilla/5.0%20(Macintosh;%20Intel%20Mac%20OS%20X%2010_10_5)%20AppleWebKit/537.36%20(KHTML,%20like%20Gecko)%20Chrome/51.0.2704.84%20Safari/537.36&partnerId=jwplatform&analyticsId=streamhub-5812d&playerId=player-demo&percentile=0&event=completion)1E2DFA89-496A-47FD-9941-DF1FC4E6484A[&paren](http://streamhub-collector-qa.eu-west-1.elasticbeanstalk.com/api/advertisement/?publicId=kx2a08k1vfjk&parentPublicId=unboxing6s&sessionId=501F9C1D-B7E0-D656-5509-5D7F740E1585&randomSessionKey=7EF7C2B4-40B3-8267-C34A-5D856AE2CE5B&refUrl=&agent=Mozilla/5.0%20(Macintosh;%20Intel%20Mac%20OS%20X%2010_10_5)%20AppleWebKit/537.36%20(KHTML,%20like%20Gecko)%20Chrome/51.0.2704.84%20Safari/537.36&partnerId=jwplatform&analyticsId=streamhub-5812d&playerId=player-demo&percentile=0&event=completion) [tPublicId=](http://streamhub-collector-qa.eu-west-1.elasticbeanstalk.com/api/advertisement/?publicId=kx2a08k1vfjk&parentPublicId=unboxing6s&sessionId=501F9C1D-B7E0-D656-5509-5D7F740E1585&randomSessionKey=7EF7C2B4-40B3-8267-C34A-5D856AE2CE5B&refUrl=&agent=Mozilla/5.0%20(Macintosh;%20Intel%20Mac%20OS%20X%2010_10_5)%20AppleWebKit/537.36%20(KHTML,%20like%20Gecko)%20Chrome/51.0.2704.84%20Safari/537.36&partnerId=jwplatform&analyticsId=streamhub-5812d&playerId=player-demo&percentile=0&event=completion)1996784390001[&sessionId=501F9C1D-B7E0-D656-5509-5D7F740E1585&randomSessionKey=](http://streamhub-collector-qa.eu-west-1.elasticbeanstalk.com/api/advertisement/?publicId=kx2a08k1vfjk&parentPublicId=unboxing6s&sessionId=501F9C1D-B7E0-D656-5509-5D7F740E1585&randomSessionKey=7EF7C2B4-40B3-8267-C34A-5D856AE2CE5B&refUrl=&agent=Mozilla/5.0%20(Macintosh;%20Intel%20Mac%20OS%20X%2010_10_5)%20AppleWebKit/537.36%20(KHTML,%20like%20Gecko)%20Chrome/51.0.2704.84%20Safari/537.36&partnerId=jwplatform&analyticsId=streamhub-5812d&playerId=player-demo&percentile=0&event=completion) [7EF7C2B4-40B3-8267-C34A-5D856AE2CE5B&refUrl=&agent=Mozilla/5.0%20\(Macintosh;%20Intel%20M](http://streamhub-collector-qa.eu-west-1.elasticbeanstalk.com/api/advertisement/?publicId=kx2a08k1vfjk&parentPublicId=unboxing6s&sessionId=501F9C1D-B7E0-D656-5509-5D7F740E1585&randomSessionKey=7EF7C2B4-40B3-8267-C34A-5D856AE2CE5B&refUrl=&agent=Mozilla/5.0%20(Macintosh;%20Intel%20Mac%20OS%20X%2010_10_5)%20AppleWebKit/537.36%20(KHTML,%20like%20Gecko)%20Chrome/51.0.2704.84%20Safari/537.36&partnerId=jwplatform&analyticsId=streamhub-5812d&playerId=player-demo&percentile=0&event=completion) [ac%20OS%20X%2010\\_10\\_5\)%20AppleWebKit/537.36%20\(KHTML,%20like%20Gecko\)%20Chrome/51.](http://streamhub-collector-qa.eu-west-1.elasticbeanstalk.com/api/advertisement/?publicId=kx2a08k1vfjk&parentPublicId=unboxing6s&sessionId=501F9C1D-B7E0-D656-5509-5D7F740E1585&randomSessionKey=7EF7C2B4-40B3-8267-C34A-5D856AE2CE5B&refUrl=&agent=Mozilla/5.0%20(Macintosh;%20Intel%20Mac%20OS%20X%2010_10_5)%20AppleWebKit/537.36%20(KHTML,%20like%20Gecko)%20Chrome/51.0.2704.84%20Safari/537.36&partnerId=jwplatform&analyticsId=streamhub-5812d&playerId=player-demo&percentile=0&event=completion) [0.2704.84%20Safari/537.36&partnerId=jwplatform&analyticsId=streamhub-5812d&playerId=player-de](http://streamhub-collector-qa.eu-west-1.elasticbeanstalk.com/api/advertisement/?publicId=kx2a08k1vfjk&parentPublicId=unboxing6s&sessionId=501F9C1D-B7E0-D656-5509-5D7F740E1585&randomSessionKey=7EF7C2B4-40B3-8267-C34A-5D856AE2CE5B&refUrl=&agent=Mozilla/5.0%20(Macintosh;%20Intel%20Mac%20OS%20X%2010_10_5)%20AppleWebKit/537.36%20(KHTML,%20like%20Gecko)%20Chrome/51.0.2704.84%20Safari/537.36&partnerId=jwplatform&analyticsId=streamhub-5812d&playerId=player-demo&percentile=0&event=completion) [mo&percentile=0&event=completion](http://streamhub-collector-qa.eu-west-1.elasticbeanstalk.com/api/advertisement/?publicId=kx2a08k1vfjk&parentPublicId=unboxing6s&sessionId=501F9C1D-B7E0-D656-5509-5D7F740E1585&randomSessionKey=7EF7C2B4-40B3-8267-C34A-5D856AE2CE5B&refUrl=&agent=Mozilla/5.0%20(Macintosh;%20Intel%20Mac%20OS%20X%2010_10_5)%20AppleWebKit/537.36%20(KHTML,%20like%20Gecko)%20Chrome/51.0.2704.84%20Safari/537.36&partnerId=jwplatform&analyticsId=streamhub-5812d&playerId=player-demo&percentile=0&event=completion)

[http://stats.streamhub.io/api/advertisement/?publicId=](http://streamhub-collector-qa.eu-west-1.elasticbeanstalk.com/api/advertisement/?publicId=kx2a08k1vfjk&parentPublicId=unboxing6s&sessionId=501F9C1D-B7E0-D656-5509-5D7F740E1585&randomSessionKey=7EF7C2B4-40B3-8267-C34A-5D856AE2CE5B&refUrl=&agent=Mozilla/5.0%20(Macintosh;%20Intel%20Mac%20OS%20X%2010_10_5)%20AppleWebKit/537.36%20(KHTML,%20like%20Gecko)%20Chrome/51.0.2704.84%20Safari/537.36&partnerId=jwplatform&analyticsId=streamhub-5812d&playerId=player-demo&percentile=0&event=completion)1E2DFA89-496A-47FD-9941-DF1FC4E6484A[&paren](http://streamhub-collector-qa.eu-west-1.elasticbeanstalk.com/api/advertisement/?publicId=kx2a08k1vfjk&parentPublicId=unboxing6s&sessionId=501F9C1D-B7E0-D656-5509-5D7F740E1585&randomSessionKey=7EF7C2B4-40B3-8267-C34A-5D856AE2CE5B&refUrl=&agent=Mozilla/5.0%20(Macintosh;%20Intel%20Mac%20OS%20X%2010_10_5)%20AppleWebKit/537.36%20(KHTML,%20like%20Gecko)%20Chrome/51.0.2704.84%20Safari/537.36&partnerId=jwplatform&analyticsId=streamhub-5812d&playerId=player-demo&percentile=0&event=completion) [tPublicId=](http://streamhub-collector-qa.eu-west-1.elasticbeanstalk.com/api/advertisement/?publicId=kx2a08k1vfjk&parentPublicId=unboxing6s&sessionId=501F9C1D-B7E0-D656-5509-5D7F740E1585&randomSessionKey=7EF7C2B4-40B3-8267-C34A-5D856AE2CE5B&refUrl=&agent=Mozilla/5.0%20(Macintosh;%20Intel%20Mac%20OS%20X%2010_10_5)%20AppleWebKit/537.36%20(KHTML,%20like%20Gecko)%20Chrome/51.0.2704.84%20Safari/537.36&partnerId=jwplatform&analyticsId=streamhub-5812d&playerId=player-demo&percentile=0&event=completion)1996784390001[&sessionId=501F9C1D-B7E0-D656-5509-5D7F740E1585&randomSessionKey=](http://streamhub-collector-qa.eu-west-1.elasticbeanstalk.com/api/advertisement/?publicId=kx2a08k1vfjk&parentPublicId=unboxing6s&sessionId=501F9C1D-B7E0-D656-5509-5D7F740E1585&randomSessionKey=7EF7C2B4-40B3-8267-C34A-5D856AE2CE5B&refUrl=&agent=Mozilla/5.0%20(Macintosh;%20Intel%20Mac%20OS%20X%2010_10_5)%20AppleWebKit/537.36%20(KHTML,%20like%20Gecko)%20Chrome/51.0.2704.84%20Safari/537.36&partnerId=jwplatform&analyticsId=streamhub-5812d&playerId=player-demo&percentile=0&event=completion) [7EF7C2B4-40B3-8267-C34A-5D856AE2CE5B&refUrl=&agent=Mozilla/5.0%20\(Macintosh;%20Intel%20M](http://streamhub-collector-qa.eu-west-1.elasticbeanstalk.com/api/advertisement/?publicId=kx2a08k1vfjk&parentPublicId=unboxing6s&sessionId=501F9C1D-B7E0-D656-5509-5D7F740E1585&randomSessionKey=7EF7C2B4-40B3-8267-C34A-5D856AE2CE5B&refUrl=&agent=Mozilla/5.0%20(Macintosh;%20Intel%20Mac%20OS%20X%2010_10_5)%20AppleWebKit/537.36%20(KHTML,%20like%20Gecko)%20Chrome/51.0.2704.84%20Safari/537.36&partnerId=jwplatform&analyticsId=streamhub-5812d&playerId=player-demo&percentile=0&event=completion) [ac%20OS%20X%2010\\_10\\_5\)%20AppleWebKit/537.36%20\(KHTML,%20like%20Gecko\)%20Chrome/51.](http://streamhub-collector-qa.eu-west-1.elasticbeanstalk.com/api/advertisement/?publicId=kx2a08k1vfjk&parentPublicId=unboxing6s&sessionId=501F9C1D-B7E0-D656-5509-5D7F740E1585&randomSessionKey=7EF7C2B4-40B3-8267-C34A-5D856AE2CE5B&refUrl=&agent=Mozilla/5.0%20(Macintosh;%20Intel%20Mac%20OS%20X%2010_10_5)%20AppleWebKit/537.36%20(KHTML,%20like%20Gecko)%20Chrome/51.0.2704.84%20Safari/537.36&partnerId=jwplatform&analyticsId=streamhub-5812d&playerId=player-demo&percentile=0&event=completion) [0.2704.84%20Safari/537.36&partnerId=jwplatform&analyticsId=streamhub-5812d&playerId=player-de](http://streamhub-collector-qa.eu-west-1.elasticbeanstalk.com/api/advertisement/?publicId=kx2a08k1vfjk&parentPublicId=unboxing6s&sessionId=501F9C1D-B7E0-D656-5509-5D7F740E1585&randomSessionKey=7EF7C2B4-40B3-8267-C34A-5D856AE2CE5B&refUrl=&agent=Mozilla/5.0%20(Macintosh;%20Intel%20Mac%20OS%20X%2010_10_5)%20AppleWebKit/537.36%20(KHTML,%20like%20Gecko)%20Chrome/51.0.2704.84%20Safari/537.36&partnerId=jwplatform&analyticsId=streamhub-5812d&playerId=player-demo&percentile=0&event=completion) [mo&percentile=25&event=completion](http://streamhub-collector-qa.eu-west-1.elasticbeanstalk.com/api/advertisement/?publicId=kx2a08k1vfjk&parentPublicId=unboxing6s&sessionId=501F9C1D-B7E0-D656-5509-5D7F740E1585&randomSessionKey=7EF7C2B4-40B3-8267-C34A-5D856AE2CE5B&refUrl=&agent=Mozilla/5.0%20(Macintosh;%20Intel%20Mac%20OS%20X%2010_10_5)%20AppleWebKit/537.36%20(KHTML,%20like%20Gecko)%20Chrome/51.0.2704.84%20Safari/537.36&partnerId=jwplatform&analyticsId=streamhub-5812d&playerId=player-demo&percentile=0&event=completion)

[http://stats.streamhub.io/api/advertisement/?publicId=](http://streamhub-collector-qa.eu-west-1.elasticbeanstalk.com/api/advertisement/?publicId=kx2a08k1vfjk&parentPublicId=unboxing6s&sessionId=501F9C1D-B7E0-D656-5509-5D7F740E1585&randomSessionKey=7EF7C2B4-40B3-8267-C34A-5D856AE2CE5B&refUrl=&agent=Mozilla/5.0%20(Macintosh;%20Intel%20Mac%20OS%20X%2010_10_5)%20AppleWebKit/537.36%20(KHTML,%20like%20Gecko)%20Chrome/51.0.2704.84%20Safari/537.36&partnerId=jwplatform&analyticsId=streamhub-5812d&playerId=player-demo&percentile=0&event=completion)1E2DFA89-496A-47FD-9941-DF1FC4E6484A[&paren](http://streamhub-collector-qa.eu-west-1.elasticbeanstalk.com/api/advertisement/?publicId=kx2a08k1vfjk&parentPublicId=unboxing6s&sessionId=501F9C1D-B7E0-D656-5509-5D7F740E1585&randomSessionKey=7EF7C2B4-40B3-8267-C34A-5D856AE2CE5B&refUrl=&agent=Mozilla/5.0%20(Macintosh;%20Intel%20Mac%20OS%20X%2010_10_5)%20AppleWebKit/537.36%20(KHTML,%20like%20Gecko)%20Chrome/51.0.2704.84%20Safari/537.36&partnerId=jwplatform&analyticsId=streamhub-5812d&playerId=player-demo&percentile=0&event=completion) [tPublicId=](http://streamhub-collector-qa.eu-west-1.elasticbeanstalk.com/api/advertisement/?publicId=kx2a08k1vfjk&parentPublicId=unboxing6s&sessionId=501F9C1D-B7E0-D656-5509-5D7F740E1585&randomSessionKey=7EF7C2B4-40B3-8267-C34A-5D856AE2CE5B&refUrl=&agent=Mozilla/5.0%20(Macintosh;%20Intel%20Mac%20OS%20X%2010_10_5)%20AppleWebKit/537.36%20(KHTML,%20like%20Gecko)%20Chrome/51.0.2704.84%20Safari/537.36&partnerId=jwplatform&analyticsId=streamhub-5812d&playerId=player-demo&percentile=0&event=completion)1996784390001[&sessionId=501F9C1D-B7E0-D656-5509-5D7F740E1585&randomSessionKey=](http://streamhub-collector-qa.eu-west-1.elasticbeanstalk.com/api/advertisement/?publicId=kx2a08k1vfjk&parentPublicId=unboxing6s&sessionId=501F9C1D-B7E0-D656-5509-5D7F740E1585&randomSessionKey=7EF7C2B4-40B3-8267-C34A-5D856AE2CE5B&refUrl=&agent=Mozilla/5.0%20(Macintosh;%20Intel%20Mac%20OS%20X%2010_10_5)%20AppleWebKit/537.36%20(KHTML,%20like%20Gecko)%20Chrome/51.0.2704.84%20Safari/537.36&partnerId=jwplatform&analyticsId=streamhub-5812d&playerId=player-demo&percentile=0&event=completion) [7EF7C2B4-40B3-8267-C34A-5D856AE2CE5B&refUrl=&agent=Mozilla/5.0%20\(Macintosh;%20Intel%20M](http://streamhub-collector-qa.eu-west-1.elasticbeanstalk.com/api/advertisement/?publicId=kx2a08k1vfjk&parentPublicId=unboxing6s&sessionId=501F9C1D-B7E0-D656-5509-5D7F740E1585&randomSessionKey=7EF7C2B4-40B3-8267-C34A-5D856AE2CE5B&refUrl=&agent=Mozilla/5.0%20(Macintosh;%20Intel%20Mac%20OS%20X%2010_10_5)%20AppleWebKit/537.36%20(KHTML,%20like%20Gecko)%20Chrome/51.0.2704.84%20Safari/537.36&partnerId=jwplatform&analyticsId=streamhub-5812d&playerId=player-demo&percentile=0&event=completion) [ac%20OS%20X%2010\\_10\\_5\)%20AppleWebKit/537.36%20\(KHTML,%20like%20Gecko\)%20Chrome/51.](http://streamhub-collector-qa.eu-west-1.elasticbeanstalk.com/api/advertisement/?publicId=kx2a08k1vfjk&parentPublicId=unboxing6s&sessionId=501F9C1D-B7E0-D656-5509-5D7F740E1585&randomSessionKey=7EF7C2B4-40B3-8267-C34A-5D856AE2CE5B&refUrl=&agent=Mozilla/5.0%20(Macintosh;%20Intel%20Mac%20OS%20X%2010_10_5)%20AppleWebKit/537.36%20(KHTML,%20like%20Gecko)%20Chrome/51.0.2704.84%20Safari/537.36&partnerId=jwplatform&analyticsId=streamhub-5812d&playerId=player-demo&percentile=0&event=completion) [0.2704.84%20Safari/537.36&partnerId=jwplatform&analyticsId=streamhub-5812d&playerId=player-de](http://streamhub-collector-qa.eu-west-1.elasticbeanstalk.com/api/advertisement/?publicId=kx2a08k1vfjk&parentPublicId=unboxing6s&sessionId=501F9C1D-B7E0-D656-5509-5D7F740E1585&randomSessionKey=7EF7C2B4-40B3-8267-C34A-5D856AE2CE5B&refUrl=&agent=Mozilla/5.0%20(Macintosh;%20Intel%20Mac%20OS%20X%2010_10_5)%20AppleWebKit/537.36%20(KHTML,%20like%20Gecko)%20Chrome/51.0.2704.84%20Safari/537.36&partnerId=jwplatform&analyticsId=streamhub-5812d&playerId=player-demo&percentile=0&event=completion) [mo&percentile=0&event=](http://streamhub-collector-qa.eu-west-1.elasticbeanstalk.com/api/advertisement/?publicId=kx2a08k1vfjk&parentPublicId=unboxing6s&sessionId=501F9C1D-B7E0-D656-5509-5D7F740E1585&randomSessionKey=7EF7C2B4-40B3-8267-C34A-5D856AE2CE5B&refUrl=&agent=Mozilla/5.0%20(Macintosh;%20Intel%20Mac%20OS%20X%2010_10_5)%20AppleWebKit/537.36%20(KHTML,%20like%20Gecko)%20Chrome/51.0.2704.84%20Safari/537.36&partnerId=jwplatform&analyticsId=streamhub-5812d&playerId=player-demo&percentile=0&event=completion)click

# <span id="page-10-0"></span>Implementation-free Optional Parameters

We provide 2 optional parameters, which you can use to send additional and custom informations to our collector API.

This mechanism provides a layer of flexibility and customisation in the integration phase. These parameters must sent as **opt1** and **opt2** url parameters.

For instance, you could use them to send additional metadata about a program (like additional program's identifier, program's title, duration, category, tag...) that you want us to ingest or process in a particular way.

If you choose to use this facility, make sure you send those optional parameters with all the Http requests that you send to the collector (player/, playerevent/ and advertisement/ endpoints).

Example of a query to the player endpoints including opt1 and opt2 parameters: [http://stats.streamhub.io/api/player/?publicId=](http://streamhub-collector-qa.eu-west-1.elasticbeanstalk.com/api/advertisement/?publicId=kx2a08k1vfjk&parentPublicId=unboxing6s&sessionId=501F9C1D-B7E0-D656-5509-5D7F740E1585&randomSessionKey=7EF7C2B4-40B3-8267-C34A-5D856AE2CE5B&refUrl=&agent=Mozilla/5.0%20(Macintosh;%20Intel%20Mac%20OS%20X%2010_10_5)%20AppleWebKit/537.36%20(KHTML,%20like%20Gecko)%20Chrome/51.0.2704.84%20Safari/537.36&partnerId=jwplatform&analyticsId=streamhub-5812d&playerId=player-demo&percentile=0&event=completion)1E2DFA89-496A-47FD-9941-DF1FC4E6484A[&parentPublicId](http://streamhub-collector-qa.eu-west-1.elasticbeanstalk.com/api/advertisement/?publicId=kx2a08k1vfjk&parentPublicId=unboxing6s&sessionId=501F9C1D-B7E0-D656-5509-5D7F740E1585&randomSessionKey=7EF7C2B4-40B3-8267-C34A-5D856AE2CE5B&refUrl=&agent=Mozilla/5.0%20(Macintosh;%20Intel%20Mac%20OS%20X%2010_10_5)%20AppleWebKit/537.36%20(KHTML,%20like%20Gecko)%20Chrome/51.0.2704.84%20Safari/537.36&partnerId=jwplatform&analyticsId=streamhub-5812d&playerId=player-demo&percentile=0&event=completion) [=](http://streamhub-collector-qa.eu-west-1.elasticbeanstalk.com/api/advertisement/?publicId=kx2a08k1vfjk&parentPublicId=unboxing6s&sessionId=501F9C1D-B7E0-D656-5509-5D7F740E1585&randomSessionKey=7EF7C2B4-40B3-8267-C34A-5D856AE2CE5B&refUrl=&agent=Mozilla/5.0%20(Macintosh;%20Intel%20Mac%20OS%20X%2010_10_5)%20AppleWebKit/537.36%20(KHTML,%20like%20Gecko)%20Chrome/51.0.2704.84%20Safari/537.36&partnerId=jwplatform&analyticsId=streamhub-5812d&playerId=player-demo&percentile=0&event=completion)1996784390001[&sessionId=501F9C1D-B7E0-D656-5509-5D7F740E1585&randomSessionKey=7EF7C2B](http://streamhub-collector-qa.eu-west-1.elasticbeanstalk.com/api/advertisement/?publicId=kx2a08k1vfjk&parentPublicId=unboxing6s&sessionId=501F9C1D-B7E0-D656-5509-5D7F740E1585&randomSessionKey=7EF7C2B4-40B3-8267-C34A-5D856AE2CE5B&refUrl=&agent=Mozilla/5.0%20(Macintosh;%20Intel%20Mac%20OS%20X%2010_10_5)%20AppleWebKit/537.36%20(KHTML,%20like%20Gecko)%20Chrome/51.0.2704.84%20Safari/537.36&partnerId=jwplatform&analyticsId=streamhub-5812d&playerId=player-demo&percentile=0&event=completion) [4-40B3-8267-C34A-5D856AE2CE5B&refUrl=&agent=Mozilla/5.0%20\(Macintosh;%20Intel%20Mac%20O](http://streamhub-collector-qa.eu-west-1.elasticbeanstalk.com/api/advertisement/?publicId=kx2a08k1vfjk&parentPublicId=unboxing6s&sessionId=501F9C1D-B7E0-D656-5509-5D7F740E1585&randomSessionKey=7EF7C2B4-40B3-8267-C34A-5D856AE2CE5B&refUrl=&agent=Mozilla/5.0%20(Macintosh;%20Intel%20Mac%20OS%20X%2010_10_5)%20AppleWebKit/537.36%20(KHTML,%20like%20Gecko)%20Chrome/51.0.2704.84%20Safari/537.36&partnerId=jwplatform&analyticsId=streamhub-5812d&playerId=player-demo&percentile=0&event=completion) [S%20X%2010\\_10\\_5\)%20AppleWebKit/537.36%20\(KHTML,%20like%20Gecko\)%20Chrome/51.0.2704.](http://streamhub-collector-qa.eu-west-1.elasticbeanstalk.com/api/advertisement/?publicId=kx2a08k1vfjk&parentPublicId=unboxing6s&sessionId=501F9C1D-B7E0-D656-5509-5D7F740E1585&randomSessionKey=7EF7C2B4-40B3-8267-C34A-5D856AE2CE5B&refUrl=&agent=Mozilla/5.0%20(Macintosh;%20Intel%20Mac%20OS%20X%2010_10_5)%20AppleWebKit/537.36%20(KHTML,%20like%20Gecko)%20Chrome/51.0.2704.84%20Safari/537.36&partnerId=jwplatform&analyticsId=streamhub-5812d&playerId=player-demo&percentile=0&event=completion) [84%20Safari/537.36&partnerId=jwplatform&analyticsId=streamhub-5812d&playerId=player-demo&opt](http://streamhub-collector-qa.eu-west-1.elasticbeanstalk.com/api/advertisement/?publicId=kx2a08k1vfjk&parentPublicId=unboxing6s&sessionId=501F9C1D-B7E0-D656-5509-5D7F740E1585&randomSessionKey=7EF7C2B4-40B3-8267-C34A-5D856AE2CE5B&refUrl=&agent=Mozilla/5.0%20(Macintosh;%20Intel%20Mac%20OS%20X%2010_10_5)%20AppleWebKit/537.36%20(KHTML,%20like%20Gecko)%20Chrome/51.0.2704.84%20Safari/537.36&partnerId=jwplatform&analyticsId=streamhub-5812d&playerId=player-demo&percentile=0&event=completion)

#### $1=ABC$  & opt $2=42$

Please contact your [integration](mailto: tony@streamhub.co.uk) engineer to use this feature.